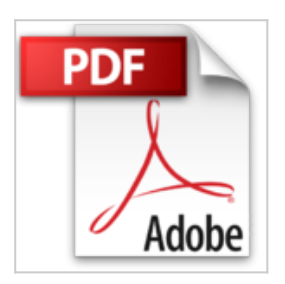

# **Ampliar Reparar y Configurar Su PC with CDROM**

T. Eggeling, H. Frater

*E* Leer En Linea & Descargar

**Ampliar Reparar y Configurar Su PC with CDROM** T. Eggeling, H. Frater

Rare book

**[Download](http://bookspoes.club/es/read.php?id=9701506499&src=fbs)** [Ampliar Reparar y Configurar Su PC with CDROM ...pdf](http://bookspoes.club/es/read.php?id=9701506499&src=fbs)

**[Read Online](http://bookspoes.club/es/read.php?id=9701506499&src=fbs)** [Ampliar Reparar y Configurar Su PC with CDROM ...pdf](http://bookspoes.club/es/read.php?id=9701506499&src=fbs)

# **Ampliar Reparar y Configurar Su PC with CDROM**

T. Eggeling, H. Frater

### **Ampliar Reparar y Configurar Su PC with CDROM** T. Eggeling, H. Frater

Rare book

### **Descargar y leer en línea Ampliar Reparar y Configurar Su PC with CDROM T. Eggeling, H. Frater**

738 pages About the Author H. Frater is the author of *El gran libro de multimedia.* Download and Read Online Ampliar Reparar y Configurar Su PC with CDROM T. Eggeling, H. Frater #CAZ1I47OEWS

Leer Ampliar Reparar y Configurar Su PC with CDROM by T. Eggeling, H. Frater para ebook en líneaAmpliar Reparar y Configurar Su PC with CDROM by T. Eggeling, H. Frater Descarga gratuita de PDF, libros de audio, libros para leer, buenos libros para leer, libros baratos, libros buenos, libros en línea, libros en línea, reseñas de libros epub, leer libros en línea, libros para leer en línea, biblioteca en línea, greatbooks para leer, PDF Mejores libros para leer, libros superiores para leer libros Ampliar Reparar y Configurar Su PC with CDROM by T. Eggeling, H. Frater para leer en línea.Online Ampliar Reparar y Configurar Su PC with CDROM by T. Eggeling, H. Frater ebook PDF descargarAmpliar Reparar y Configurar Su PC with CDROM by T. Eggeling, H. Frater DocAmpliar Reparar y Configurar Su PC with CDROM by T. Eggeling, H. Frater MobipocketAmpliar Reparar y Configurar Su PC with CDROM by T. Eggeling, H. Frater EPub

#### **CAZ1I47OEWSCAZ1I47OEWSCAZ1I47OEWS**